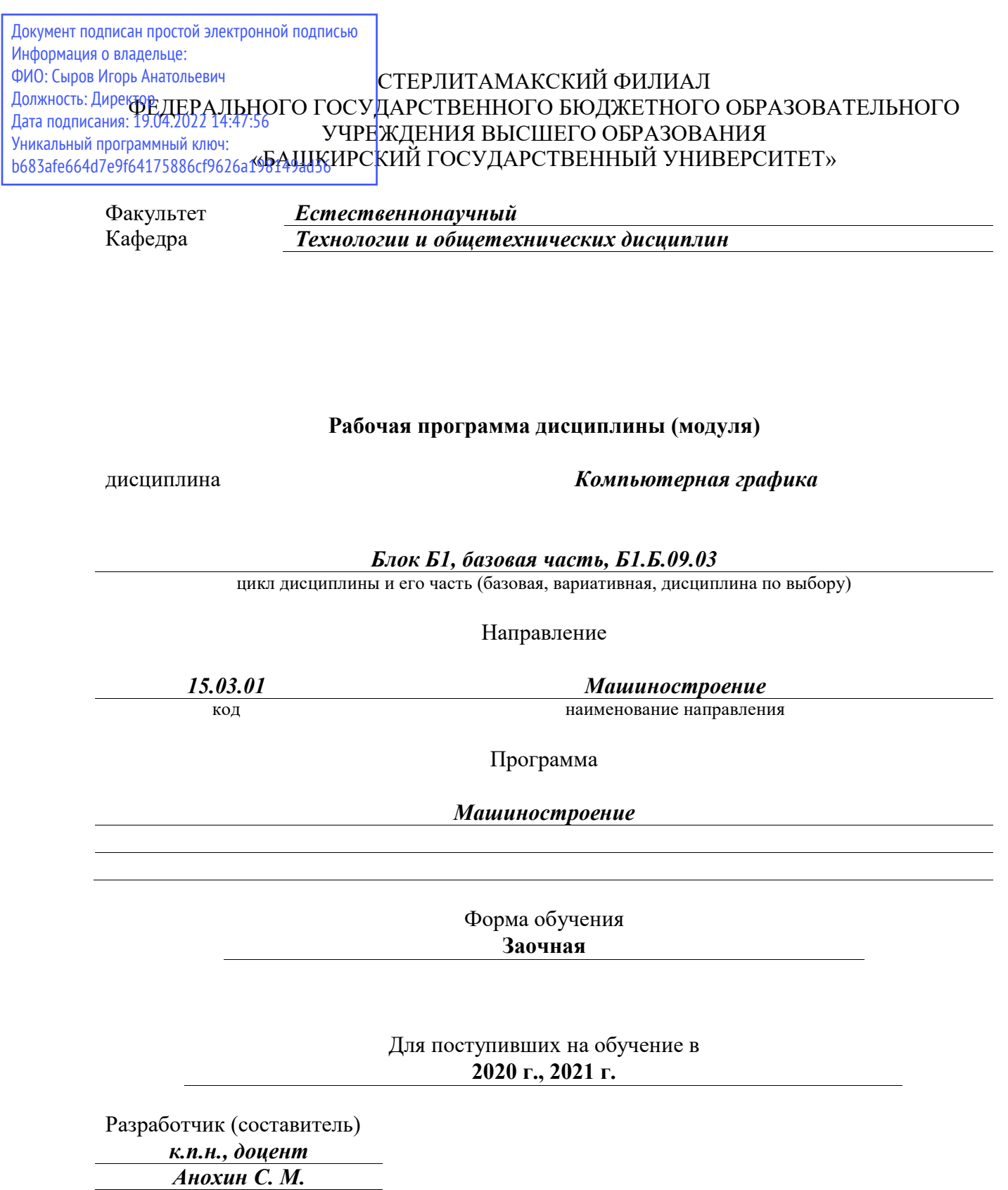

ученая степень, должность, ФИО

Стерлитамак 2021

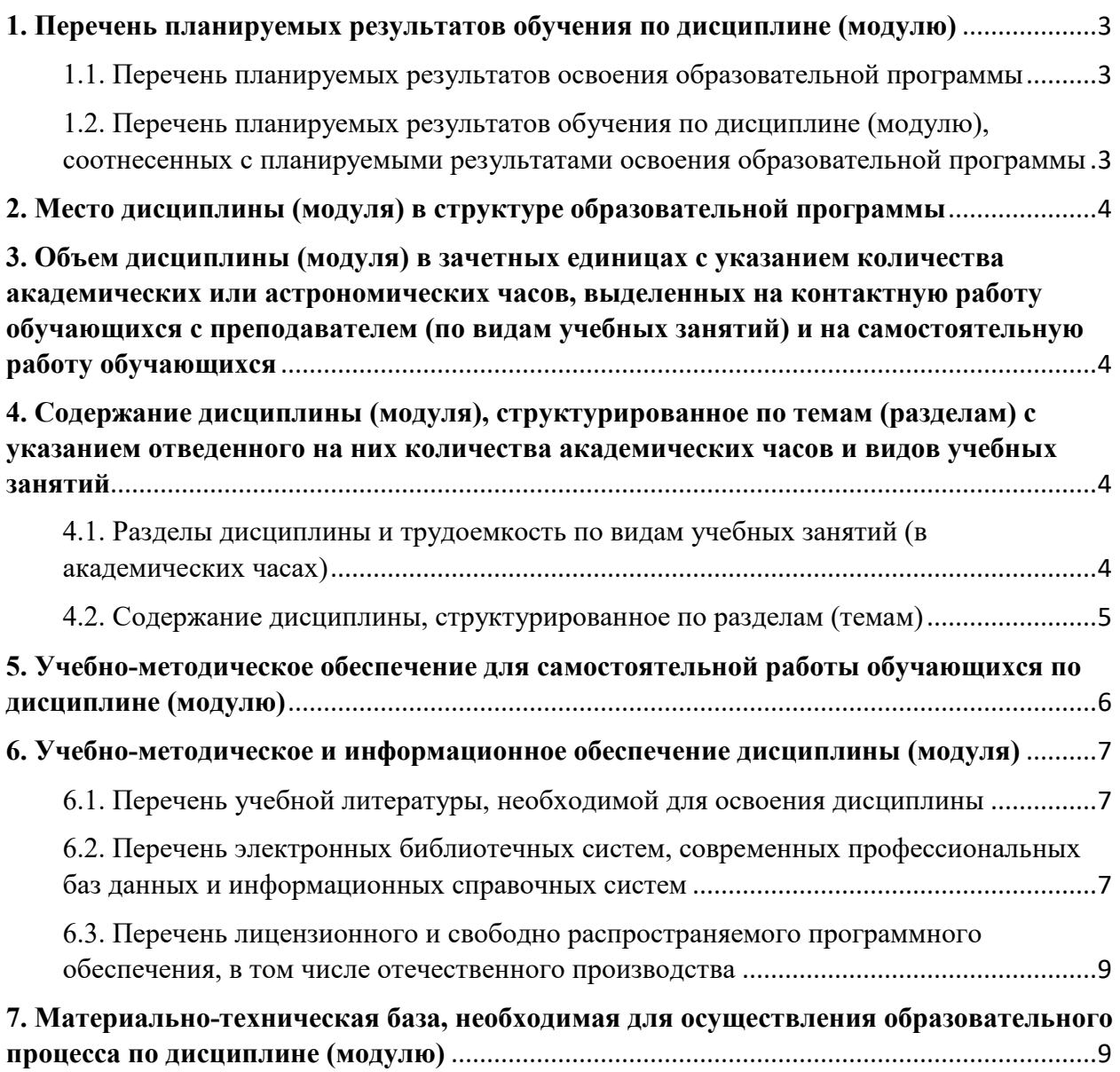

## **1. Перечень планируемых результатов обучения по дисциплине (модулю)**

#### **1.1. Перечень планируемых результатов освоения образовательной программы**

 Выпускник, освоивший программу высшего образования, в рамках изучаемой дисциплины, должен обладать компетенциями, соответствующими видам профессиональной деятельности, на которые ориентирована программа:

Владением основными методами, способами и средствами получения, хранения, переработки информации (ОПК-3)

Умением обеспечивать моделирование технических объектов и технологических процессов с использованием стандартных пакетов и средств автоматизированного проектирования, проводить эксперименты по заданным методикам с обработкой и анализом результатов (ПК-2)

## **1.2. Перечень планируемых результатов обучения по дисциплине (модулю), соотнесенных с планируемыми результатами освоения образовательной программы**

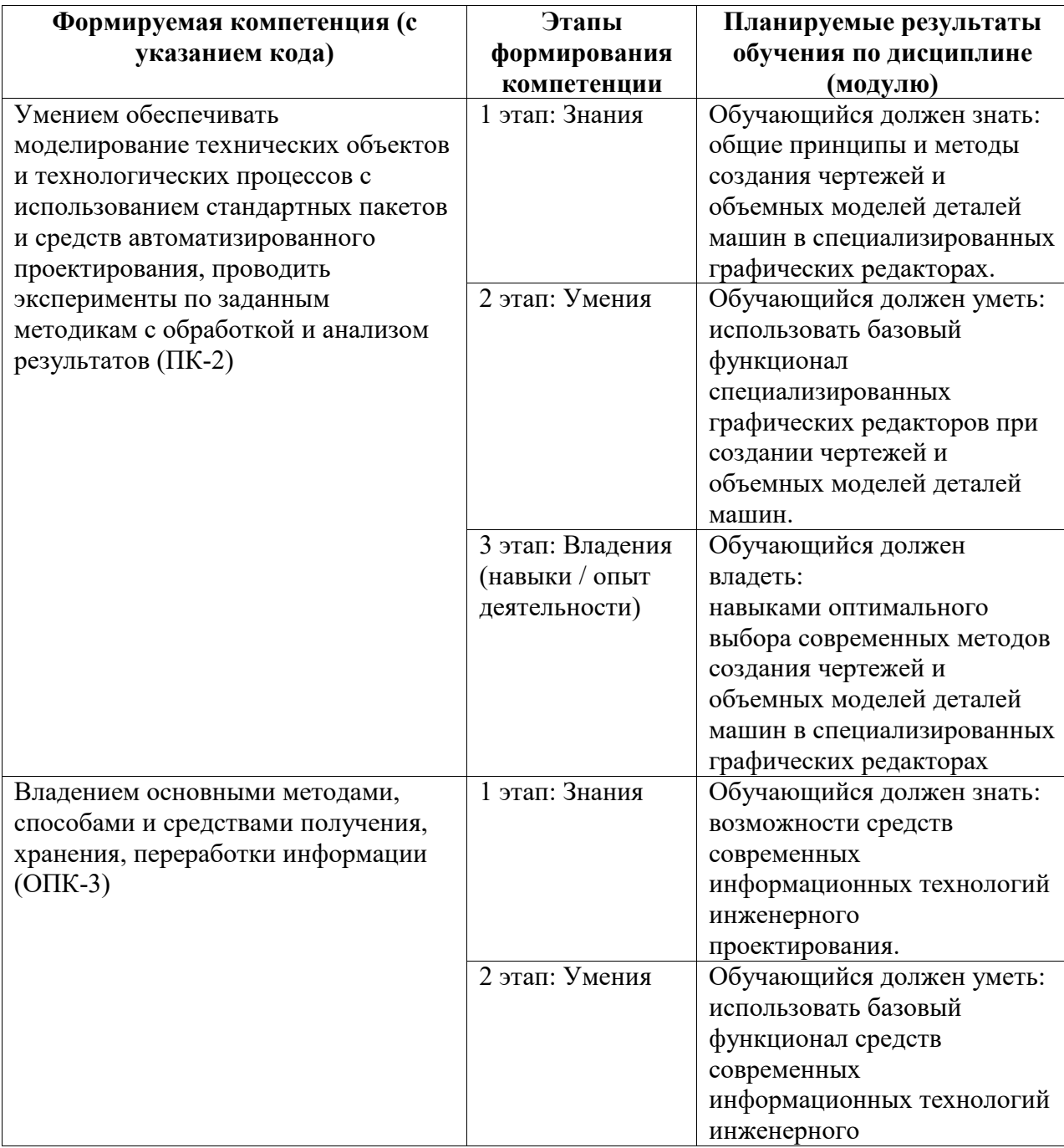

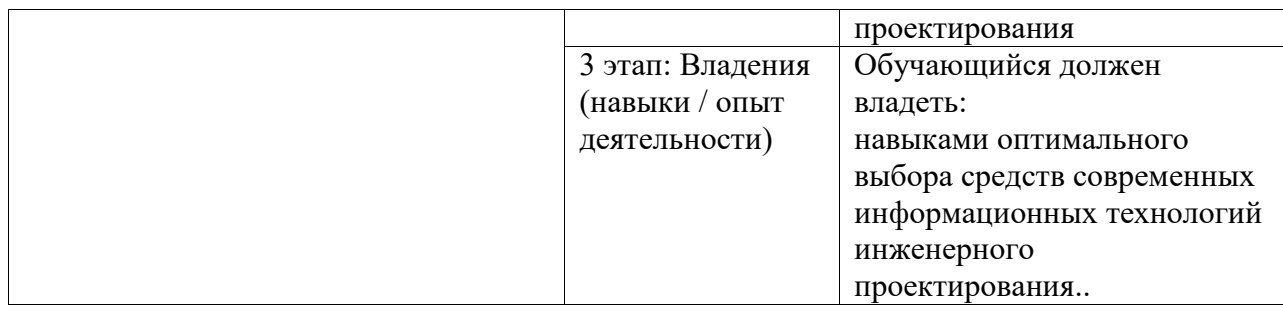

#### **2. Место дисциплины (модуля) в структуре образовательной программы**

Дисциплина реализуется в рамках базовой части.

Для освоения дисциплины необходимы компетенции, сформированные в рамках изучения следующих дисциплин: Б1.Б.09.01 Начертательная геометрия; Б1.Б.09.02 Инженерная графика.

Дисциплина изучается на 2 курсе в 3 и 4 семестрах.

Дисциплина изучается на 2 курсe в 3, 4 семестрах

**3. Объем дисциплины (модуля) в зачетных единицах с указанием количества академических или астрономических часов, выделенных на контактную работу обучающихся с преподавателем (по видам учебных занятий) и на самостоятельную работу обучающихся**

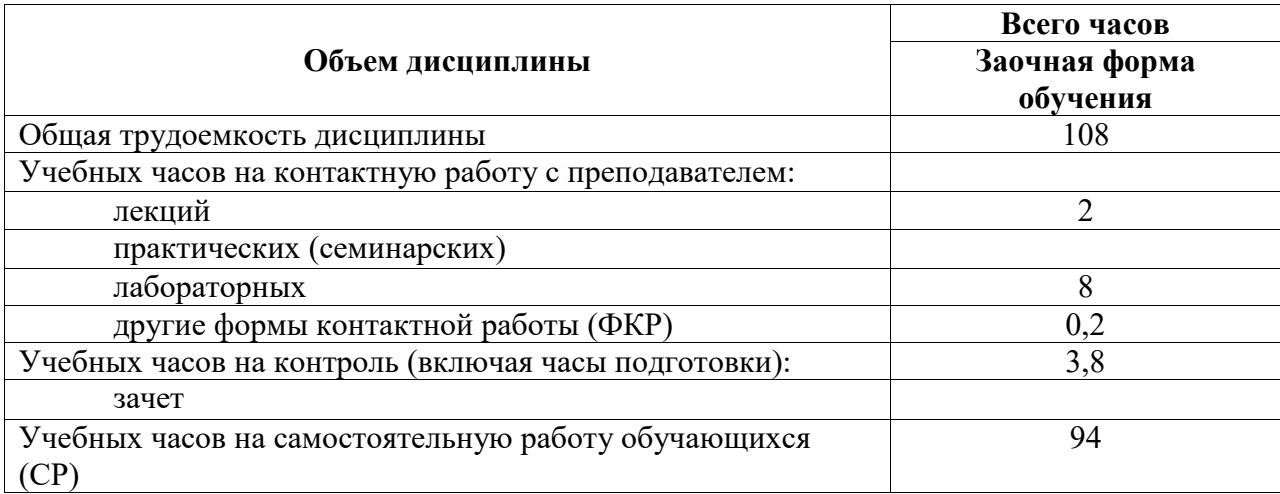

Общая трудоемкость (объем) дисциплины составляет 108 акад. ч.

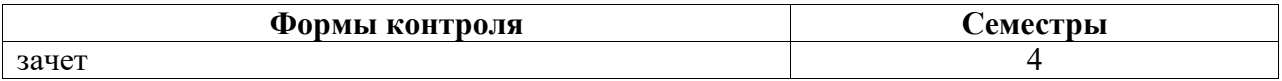

**4. Содержание дисциплины (модуля), структурированное по темам (разделам) с указанием отведенного на них количества академических часов и видов учебных занятий**

**4.1. Разделы дисциплины и трудоемкость по видам учебных занятий (в академических часах)**

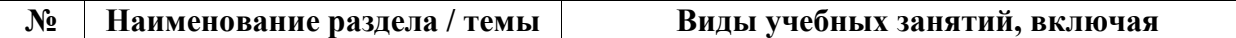

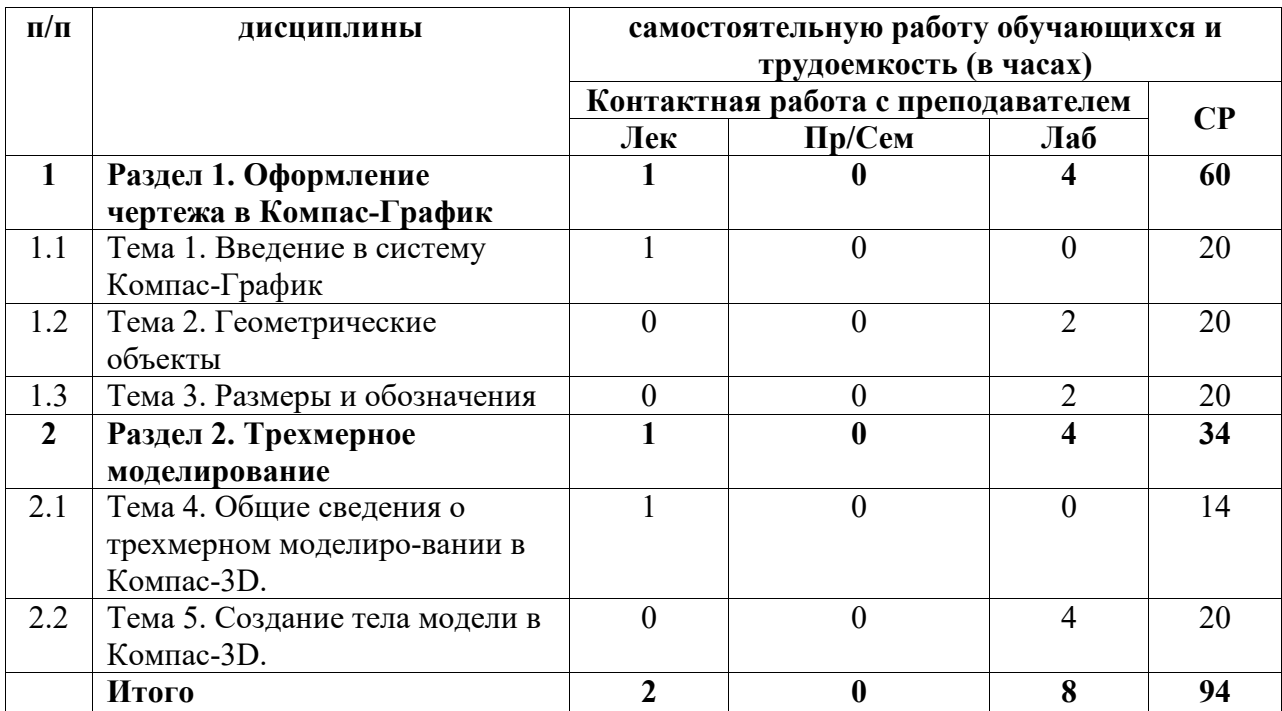

# **4.2. Содержание дисциплины, структурированное по разделам (темам)**

Курс лекционных занятий

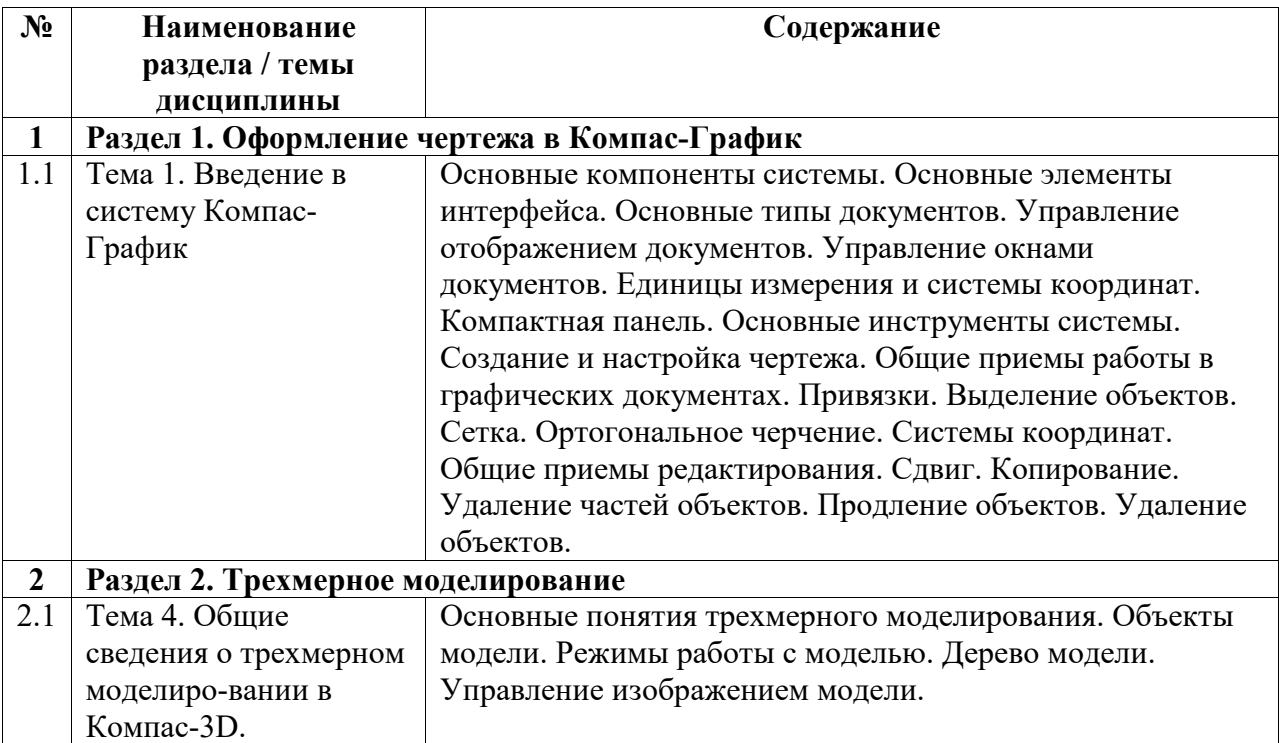

# Курс лабораторных занятий

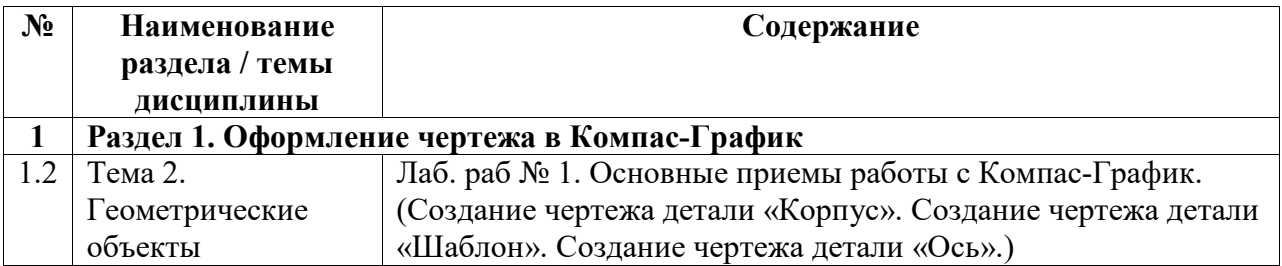

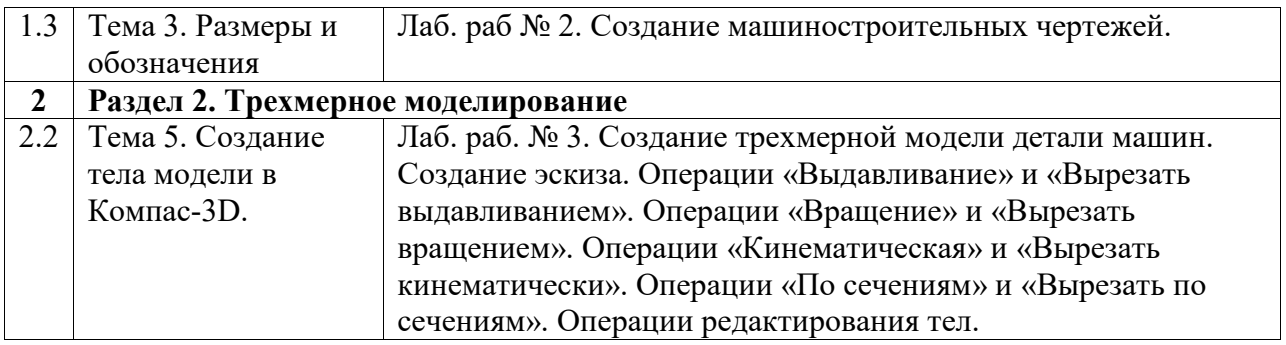

#### **5. Учебно-методическое обеспечение для самостоятельной работы обучающихся по дисциплине (модулю)**

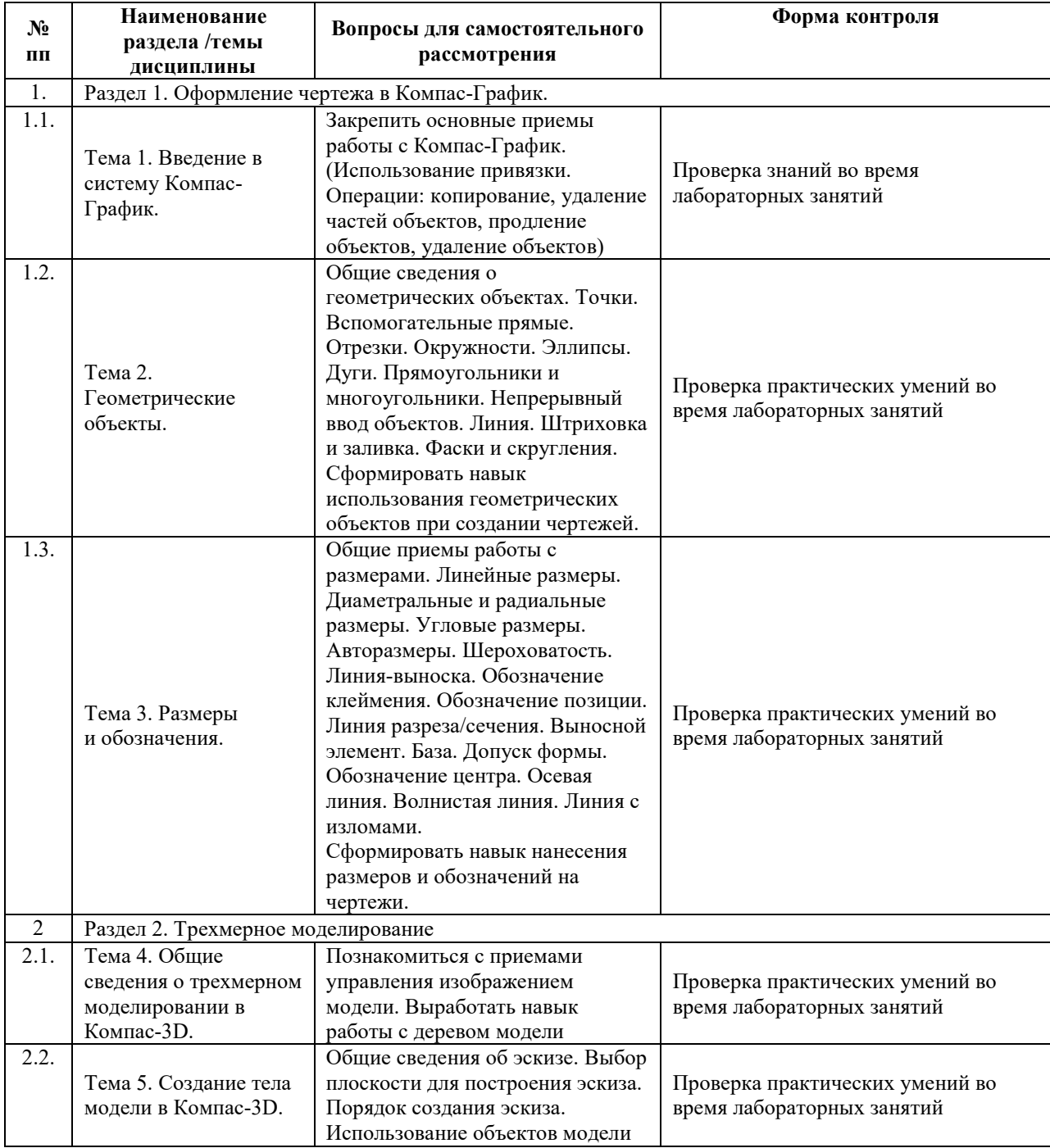

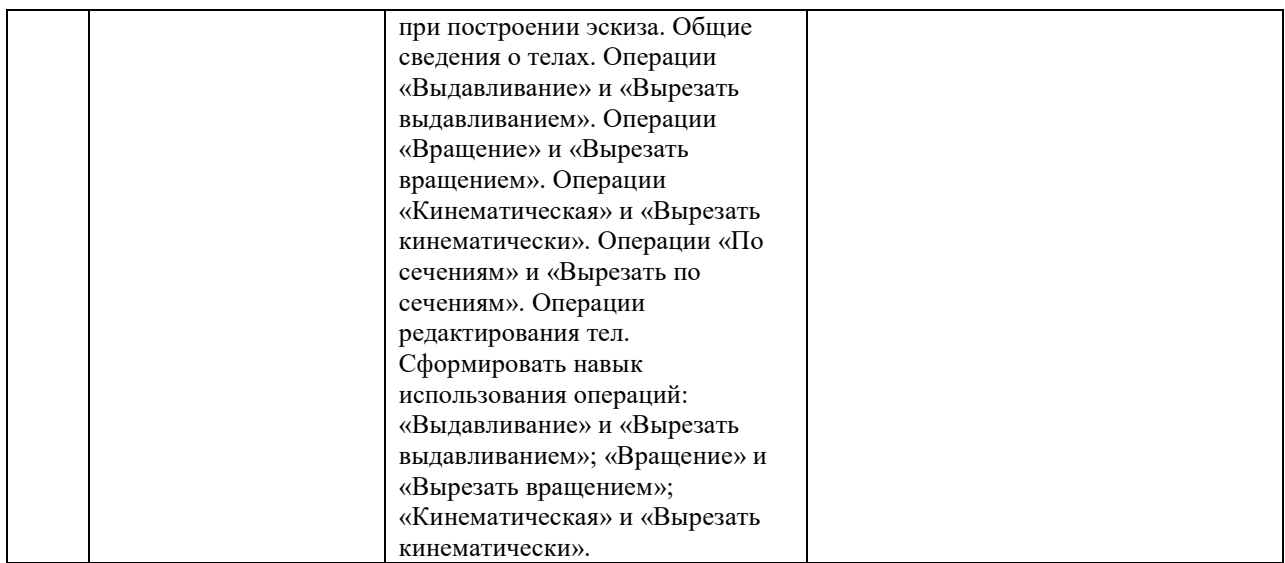

Список учебно-методических материалов для самостоятельного изучения:

1. Колесниченко, Н. М. Инженерная и компьютерная графика : учебное пособие : [12+] / Н. М. Колесниченко, Н. Н. Черняева. – 2-е изд. – Москва ; Вологда : Инфра-Инженерия, 2021. – 236 с. : ил., табл., схем., граф. – Режим доступа: по подписке. – URL: https://biblioclub.ru/index.php?page=book&id=617445 (дата обращения: 20.06.2021)..

## **6. Учебно-методическое и информационное обеспечение дисциплины (модуля)**

## **6.1. Перечень учебной литературы, необходимой для освоения дисциплины**

#### **Основная учебная литература:**

1. Колесниченко, Н. М. Инженерная и компьютерная графика : учебное пособие : [12+] / Н. М. Колесниченко, Н. Н. Черняева. – 2-е изд. – Москва ; Вологда : Инфра-Инженерия, 2021. – 236 с. : ил., табл., схем., граф. – Режим доступа: по подписке. – URL: https://biblioclub.ru/index.php?page=book&id=617445 (дата обращения: 20.06.2021)

#### **Дополнительная учебная литература:**

- 1. Борисенко, И.Г. Инженерная графика: Эскизирование деталей машин : учебное пособие / И.Г. Борисенко ; Министерство образования и науки Российской Федерации, Сибирский Федеральный университет. - Красноярск : Сибирский федеральный университет, 2014. - 156 с. : ил., табл., схем. - (3-е изд., перераб. и доп.). - Библиогр. в кн.. - ISBN 978-5-7638-3007-1 ; То же [Электронный ресурс]. - URL: http://biblioclub.ru/index.php?page=book&id=364519 (20.06.2021)
- 2. Учаев, П. Н. Компьютерная графика в машиностроении : учебник : [16+] / П. Н. Учаев, К. П. Учаева ; под общ. ред. П. Н. Учаева. – Москва ; Вологда : Инфра-Инженерия, 2021. – 272 с. : ил., табл., схем. – Режим доступа: по подписке. – URL: https://biblioclub.ru/index.php?page=book&id=617480 (дата обращения: 20.06.2021)

## **6.2. Перечень электронных библиотечных систем, современных профессиональных баз данных и информационных справочных систем**

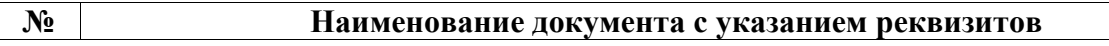

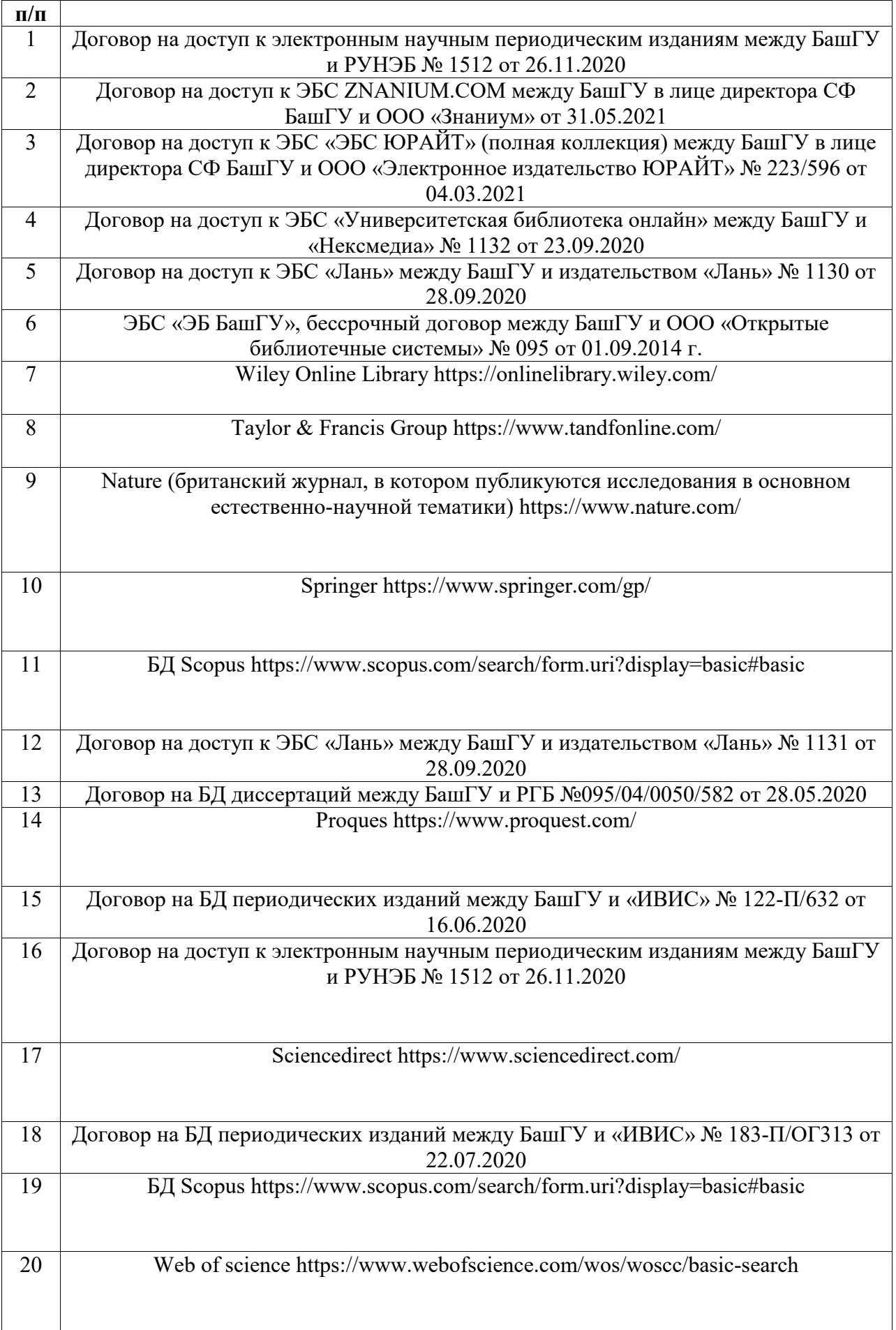

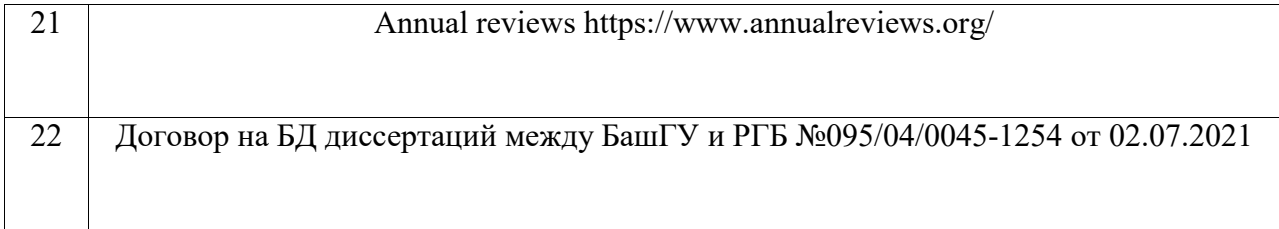

# **Перечень ресурсов информационно-телекоммуникационной сети «Интернет» (далее сеть «Интернет»)**

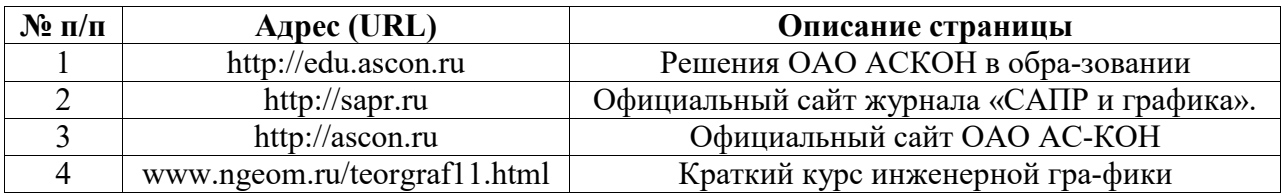

## **6.3. Перечень лицензионного и свободно распространяемого программного обеспечения, в том числе отечественного производства**

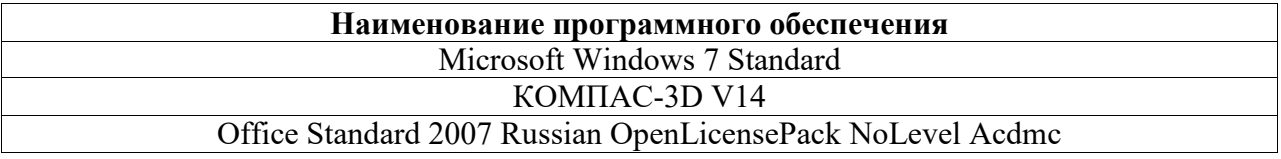

# **7. Материально-техническая база, необходимая для осуществления образовательного процесса по дисциплине (модулю)**

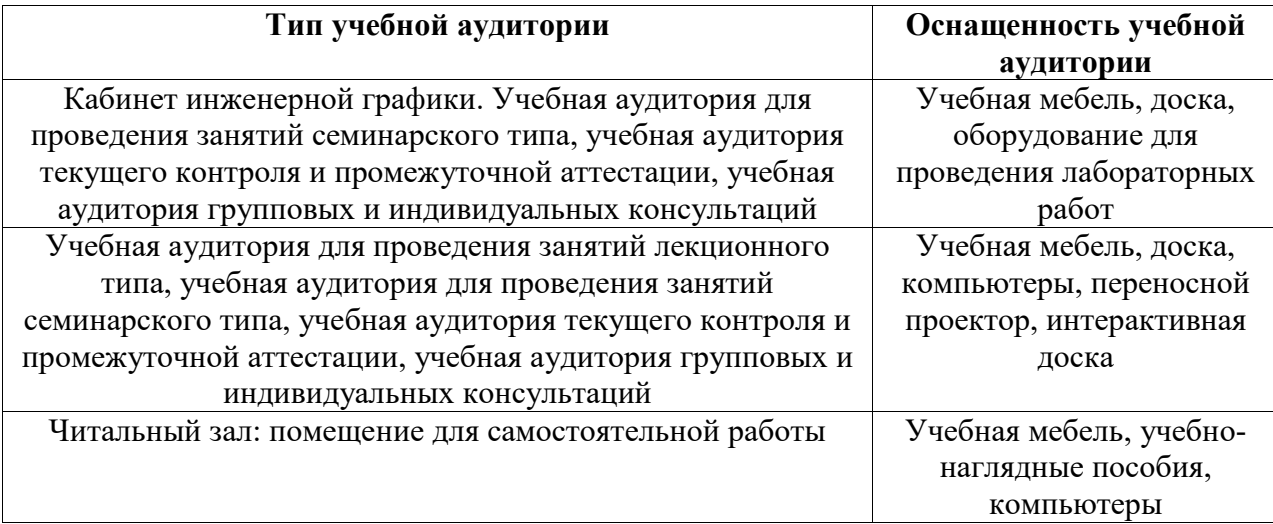